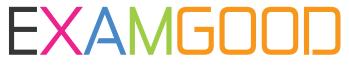

## **QUESTION & ANSWER**

Exam Good provides update free of charge in one year!

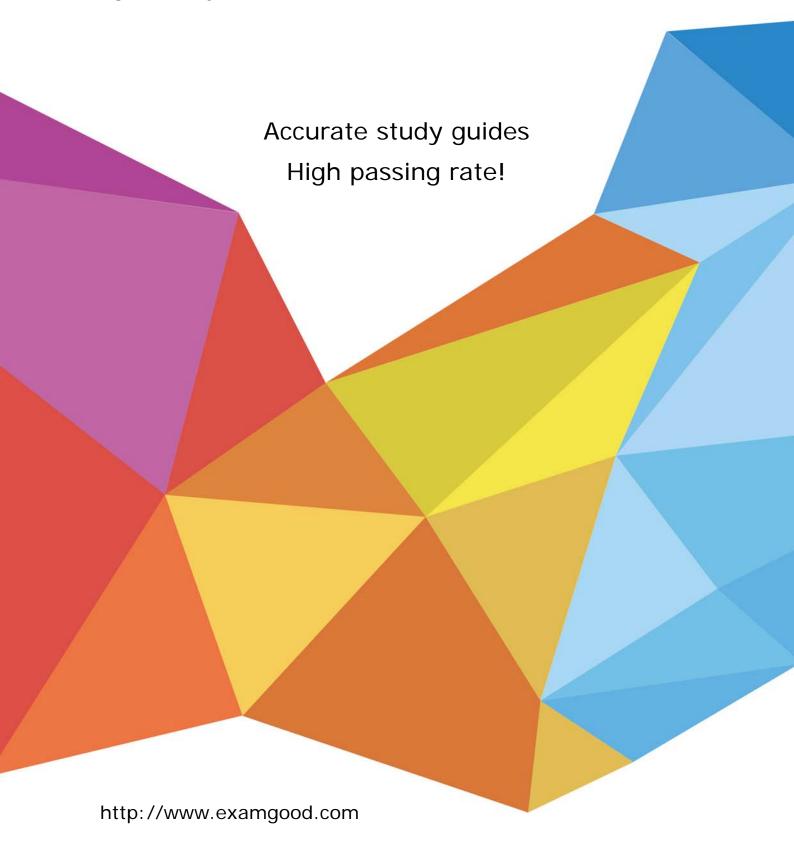

Exam : 000-197

Title : PSeries Enterprise

**Technical Support** 

Version: Demo

- 1. A customer is interested in assigning the devices located in the front and back of the media drawer of the p670 to multiple LPARs. What should be the suggested configuration?
- A. Media drawer front and back connected to dual ported SCSI adapter
- B. Media drawer front and back connected to single ported SCSI adapter
- C. Media drawer front and back connected to integrated SCSI adapter
- D. Media drawer front and back assigned to an empty slot in I/O drawer one

Answer: B

- 2. The function Rebuild Managed System can be used to do which of the following?
- A. Refresh the NVRAM from the current HMC settings
- B. Clear out all the defined partitions from NVRAM
- C. Clear out all the defined partitions from the HMC
- D. Refresh the HMC from the NVRAM settings

Answer: D

- 3. The HMC "Contents area" displays the system operating state as "incomplete" What should be done to correct this problem?
- A. Rebuild the managed system
- B. Hard reset the partition profile
- C. Soft reset the partition profile
- D. Select the managed system icon and choose recover partition data

Answer: A

- 4. What task must be done immediately before upgrading the software on the HMC to save the system performance?
- A.Save upgrade data
- B.Backup critical console data
- C.Backup system profiles to diskette
- D.Save system preferences from CEC properties

Answer:A

- 5.A system administrator wants to move the media drawer CD-ROM on a p670 dynamically between two active partitions using the HMC. What steps are required to perform this task?
- A.1) From HMC select Dynamic Reconfiguration window, click move
  - 2) Select group U1.1.9-P1-15 for CD-ROM
  - 3) Select to and from in Dynamic Reconfiguration, click move
- B.1) From HMC select Dynamic Reconfiguration window, click move
  - 2) Select group U1.1.18-P1-I10 for CD-ROM
  - 3) Select to and from in Dynamic Reconfiguration, click move
- C.1) From HMC select Dynamic Reconfiguration window, click move
  - 2) Select group 128 for CD-ROM location
  - 3) Select to and from in Dynamic Reconfiguration, click move
- D.1) From HMC select Dynamic Reconfiguration window, click move
  - 2) Select group 128 slot 5 for CD-ROM location

3) Select to and from in Dynamic Reconfiguration, click move

Answer: B

6. A company wants to partition a newly purchased p690 system. The system has AIX 5.1 with 16 CPUs, 32GB of memory and two I/O drawers. What is the maximum number of partitions that can be configured with greater than 16GB memory?

A.0

**B.1** 

C.2

D.3

Answer: A

- 7. A company wants to add as much redundancy to their systems as possible. What PCI-X adapter can be hot-plugged?
- A. An ESCON adapter
- B. An adapter supporting the SP Switch
- C. A fiber channel adapter connected to the SAN
- D. A graphics adapter supporting the system console

Answer: C

8.A customer has an 8-way POWER4 p650 system. They have one partition running AIX 5.2, two partitions running AIX 5.1, and one partition running Linux. What is the procedure to move processors between partitions?

A.Create new profiles on the HMC for the partitions to be moved. The new profiles will be dynamically activated.

B.Create new profiles on the HMC for the partitions to be moved. Shut down both currently active profiles.Manually select and activate the new profiles.

C.Use the grahical user interface or command-lind function of the HMC to dynamically move the resources from any of the partitions to the AIX 5.2 partition

D.Use the graphical user interface or command-line function of the HMC to dynamically move the resources from one of the AIX 5.1 partitions to the AIX 5.2 partition.

Answer:B

9. Which of the following methods can be used to identify which CPUs have been allocated to particular running partitions?

A.Run the isdv-Cc processor command from the AIX command line in the partition.

B. View the CPU properties for the Managed System from HMC.

C.For each processor run the isattr-Elprocx command.

D.Use the blindprocessor-q command

Answer:B

10.A customer has a p690 system running AIX 5.1 Configured in LPAR mode. The disk vendor sent a new firmware CD-ROM that needs to be applied immediatedly. The disk vendor is planning to send their service representative to accomplish this task. What does the system administrator need to do to prepare

for the service reprsentative without affecting other LPARs?

A.Reassign the media bay from an LPAR

B.Hot swap the interal CD-ROM device between LPARs

C.Attach an external CD-ROM Device via hot swap SCSI controller to an LPAR

D.Dynamically reassign the internal CD-ROM to this LPAR

Answer:C

11.In a high performance computing environment. If an 8GB and a 32GB memory card is installed in the MCM# memory slots, what is the performance result?

A.The two cards are treated independently with the data on the application being handled 50/50 across the L3 cache.

B.The two cards are treated independently with the data on the application being handled 20/80 across the L3 cache.

C.Any tow memory cards can be installed in the MCM# memory slot without problems as long as they are installed in pairs.

D.The two cards are treated as one memory store, with the data for an application being handled 50/50 across the L3 cache.

Answer:B

12.A customer has a 16-way P690 with 32GB of memory. While doing performance testing on an 8-way partition, the sar-PALL 15 command shows that there are only 6 CPUs active. The profile has both the desired and minium number of CPUs set to 8. The other 8 CPUs are allocated to other partitions that are active.

Which of the following statements is the most likely cause of this situation?

A.The partition was started with a minimum set of 6 CPUs

B.Dynamic CPUs dealiocation detected error in the CPU and disbled them

C.There is not enough contiguous memory to support 8 CPUs in the partition

D.There were not enough CPUs because of the order in which the partitions were started Answer:B

13.A customer planning to order a p670/p690 system is informed by the site engineer that due to hight restrictions, the machine will not fit through the door. Which planning option best accommodates movement of the p670/690 system through the existing data center doorway?

A.Dismantle the top on site

B.Tilt the machine on its side

C.Disassemble the data center entrance door

D.Order the Top Hat hight reducation option

Answer:D

14.A Customer has multiple system administrators managing and monitoring the p690 system. The customer would like to establish authority for these administrators to create and manage LPARs. Which of the following is the correct authority level on the HMC?

A.User Administrator

B.Root

C.Operator

**D.Advanced Operator** 

Answer:D

15.which of the following options may NOT be used to install AIX system maintenance(PTFs) in a partitioned environment?

A.Use NIM to install the PTF images to the partition over the network.

B.Use the software Maintenance function of the HMC to install the PTFs

C.ALLOcate the CD-ROM device to the partition and install from the PTF media.

D.Use Smitty update-all from a common NFS mount point cotain the bifurcated PTF images.

Answer:B

16.A mixed server environment is running AIX version 4.3 and AIX 5.2 that has 32-bit and 64-bit applications. What needs to be explained to the customer for them to understand what can be run on the AIX 5.2 64 bit kernel?

A.32-bit and 64-bit applications that were compiled under AIX 4.3 will not run AIX 5.2 systems with 64-bit kernel.

B.32-bit applications that were compiled under AIX Version 5.1 will not run on AIX 5.2 with a 64-bit kernel 64-bit applications compiled on AIX 4.3 will run on the AIX 5.2 64-bit kernet.

C.64-bit applications that were compliled under AIX Version 4.3 need to be recompiled in order to run under AIX 5.2 32-bit applications compiled under AIX 5.1 on either 32-bit or 64-bit processor models will run without recompilation

D.64-bit applications that were compliled under AIX Version 4.3 need to be recompiled in order to run under AIX 5.2 32-bit applications compiled under AIX 5.1 on 32-bit processor models need to be recompiled to run on a 64-bit processor.

Answer:C

17.A customer has received an HMC software upgrade package from IBM. Which course of action needs to be followed at this point?

A.Backup the HMC via the DVD-RAM and install corrective service.

B.Reinstall the HMC using the upgrade media that was received

C.Place a servive call to IBM.

D.Select Service Focal Point from the HMC and apply maintenance

Answer:A

18. What is required for Dynamic LPAR on a POWER4 system?

A.AIX 5L Version 5.2, Hardware Management Consloe. An Ethernet connection between the HMC and the primary partition on the pSeries server

B.AIX 5L Version 5.1, Hardware Management Consloe. An Ethernet connection between the HMC and each active partition on the pSeries server

C.AIX 5L Version 5.2, Hardware Management Consloe. A serial connection to the HMC An Ethernet connection between the HMC and HMC and each active partition on the pSeries server

D.AIX 5L Version 5.1, Hardware Management Consloe. A serial connection to the HMC An Ethernet connection between the HMC and HMC and each active partition on the pSeries server

## Answer:C

19.In an AIX 5.1 POWER4 LPAR system, the system administrator wants to use an external CD-ROM that is currently assigned to another partition. What steps are required to accomplish this task?

A.Dynamically allocate the CD-ROM from the old partition to the new partition using the Dynamic Reconfiguation Menu.

B.Stop the old partition and the new partition,add the PCI slot to the new partition profile using Dynamic Reconfiguration Menu, Active both profiles and reboot.

C.Remove the PCI slot from the old profile using dislot, add the PCI slot to the new partition profile using the Dynamic Reconfiguration Menu, activate the new profile reboot.

D.Stop the partition where tHE CD-ROM is currently assigned, remove the PCI slot from the old profile, reboot the partition, add the PCI slot to the the new partition profile, activate the new profile.

Answer:D

20. Which of the following options are available to remotely manage the HMC?

A.Establish a ssh session with HMC

B.Establish a telent session with HMC

C.Activate the rexec and rsh features on the HMC

D.Install the Trusted Compulting Based and Secure Socket Protocol

Answer:A